## OLUWADEMILADE ADEYEMO MECHATRONICS ENGINEERING 16/ENG05/003 200L Q1

commandwindow clear
clc

## Q2

commandwindow clear
clc
A = [2,3,7,9,4;
3,7,9,12,5;
4,8,5,6,9;
5,9,2,4,5;
6,2,3,7,8];
D = det(A) %finding the determinant
T = A' %finding the transpose

I = inv(A) %this is the inverse format rat % converting to fraction I %displaying

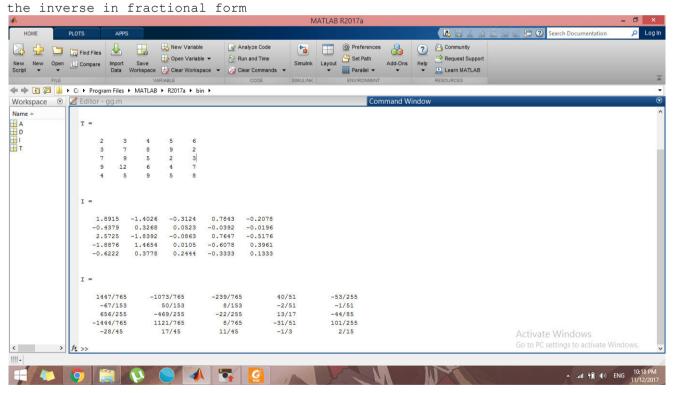

```
Q3
```

```
commandwindow clear
clc
A = [0,10,4,-2;
-3,-17,1,2;
1,1,1,0;
8,-34,16,-10];
B = [-4;2;6;4];
C = inv(A);
D = C * B
```

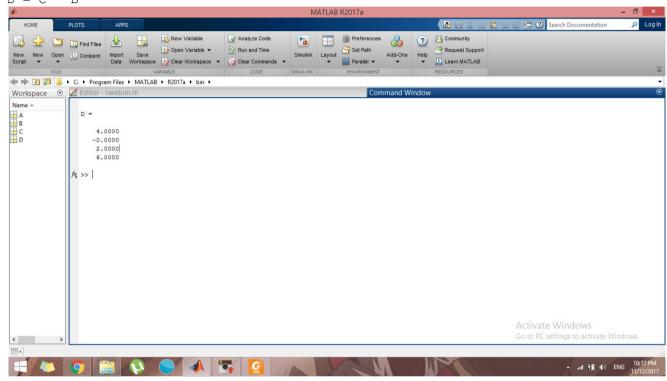